## Åpenhetsloven – Amnesty International Norges sin redegjørelse for 2023

Amnesty International er verdens største menneskerettighetsorganisasjon. Vi er en bevegelse av mennesker som kjemper for ytringsfrihet og mot forfølgelse, diskriminering og overgrep. Vi etterforsker og avslører brudd på menneskerettighetene utført av statlige og ikke-statlige aktører. Vi aksjonerer for enkeltmennesker i fare, og for å skape varige endringer. Vi underviser slik at folk selv kan forsvare sine rettigheter. Amnesty er uavhengig av enhver religion, politisk ideologi og stat. Det gjør at vi kan si sannheten om enhver regjering og makthaver. Vi oppnår resultater når vi er mange som tar urettferdighet personlig.

Amnesty International Norge (AIN) er den norske seksjonen i den internasjonale Amnestybevegelsen. AIN er en medlemsorganisasjon med ca. 60 000 registrerte medlemmer, og totalt omkring 100.000 støttespillere.

Den norske seksjonen er organisert som en selvstendig juridisk enhet med eget styre som velges av organisasjonens landsmøte. Den er således uavhengig av Amnesty Internationals internasjonale sekretariat, men er en betydelig bidragsyter til det internasjonale arbeidet gjennom kontingentbetaling på ca. 40 mill. kr i året.

AIN har sitt hovedkontor i Oslo, og har regionale kontorer i Stavanger, Bergen, Trondheim, Tromsø og Oslo. Hovedfokuset for de regionale kontorene er å følge opp aktivistleddet i organisasjonen, som representeres ved 67 selvstendige Amnesty-grupper rundt om i hele landet.

AIN har ca. 80 ansatte, og hadde i 2023 en omsetning på 175 mill. kr. De største kostnadspostene er lønn til ansatte, kontingent til det internasjonale sekretariatet og verving av medlemmer gjennom ekstern samarbeidspartner.

I sitt arbeid for menneskerettigheter verden over retter AIN sin innsats mot det norske samfunnet, og både politikere, næringsliv, media og den norske befolkningen, samt andre lands myndigheter og internasjonale organisasjoner er målgruppe for våre ulike aktiviteter.

## Vårt arbeid for et ansvarlig næringsliv

Arbeidet for et ansvarlig næringsliv har høy prioritet både i Amnestys internasjonale bevegelse og i AIN. Vårt mål er å få et næringsliv som respekterer mennesker og miljø. Ved å etterforske og dokumentere næringslivsrelaterte menneskerettighetsbrudd, arbeide for at det blir lovpålagt for virksomheter å kartlegge og forebygge risikoen for menneskerettighetsbrudd i egen virksomhet og leverandørkjede, samt å bidra med dilemmatrening og kurs for virksomheter ønsker vi å bidra til et mer ansvarlig næringsliv hjemme og ute.

Vi har laget e-læringskurset "Human Rights and Business" som er gratis tilgjengelig. Kurset består av 5 moduler på engelsk, med fokus på blant annet hva næringslivsrelaterte menneskerettighetsbrudd egentlig er, hvorfor det er i næringslivets egeninteresse å gjøre gode aktsomhetsvurderinger, og hvordan gjøre disse. Det vil også komme en portugisisk (brasiliansk) versjon.

AIN var med å initiere og er koordinator for Koalisjonen for Ansvarlig Næringsliv (KAN). Koalisjonen ble lansert i 2019 og består av flere enn 70 ulike interessenter fra næringsliv (inkludert de 6 største norske selskapene), fagbevegelsen, akademia, kirken og sivilsamfunn. Hovedformålet var da å bidra til innføringen av en norsk aktsomhetslov for næringslivet, og KAN var således instrumentell i at Åpenhetsloven ble vedtatt 10. Juni 2021.

KANs nye formål er nå å være en felles møteplass og dialogforum for KANs medlemmer med fokus på

- informasjons- og erfaringsutveksling for økt forståelse og kompetanse knyttet til hva det innebærer for selskapene å ivareta næringslivets samfunnsansvar og hvordan gjøre det. Og til økt innsikt hos sivilsamfunnsorganisasjoner og andre KAN-medlemmer i hva som er de viktigste utfordringene sett fra næringslivets side i å ivareta sitt samfunnsansvar.
- utveksling av erfaringer og synspunkter knyttet til implementeringen av Åpenhetsloven, og utviklingen av lignende lover i andre land og innenfor EU.

### Vår policy og rutiner

Amnesty International er etablert for å fremme menneskerettigheter for alle, og har derfor lenge hatt fokus på menneskerettigheter hos våre samarbeidspartnere. Dette gjelder både for de som gir oss gaver, der store givere blir screenet før gaven blir akseptert, og våre leverandører som ihht vår innkjøpspolicy må dokumentere at de oppfyller våre etiske krav.

Disse kravene er basert på Etisk Handel Norges prinsipper for bærekraftig forretningspraksis, FNs retningslinjer for næringsliv og menneskerettigheter, OECDs retningslinjer for flernasjonale selskaper, ILOs kjernekonvensjoner, Verdenserklæringen om menneskerettigheter, samt Konvensjonen om sivile og politiske rettigheter, og Konvensjonen om økonomiske, sosiale og kulturelle rettigheter.

Det overordnede beslutningsansvaret ved særlig store innkjøp eller gaver ligger hos generalsekretæren. AIN har et eget Program for Ansvarlig Næringsliv med et eget team som blant annet har en rådgivende og kompetansehevende funksjon for at AINs egen virksomhet og innkjøpspolitikk er i tråd med våre egne etiske retningslinjer. Teamet gjennomfører dessuten aktsomhetsvurderinger ved blant annet innkjøp.

Før inngåelse av hver enkelt kontrakt/avtale gjøres det en vurdering av om det er særlig risiko knyttet til kontrakten/avtalen, og i tilfelle hva disse er. I slike tilfeller etterspørres det særlig dokumentasjon om disse forholdene, og på hva som gjøres for å forebygge risikoen for å bryte menneskerettighetene, forårsake miljøødeleggelse, og å ivareta arbeidstakernes rettigheter. Dersom dialogen og dokumentasjonen ikke tilfredsstiller våre krav blir det ikke inngått noen avtale.

Ved identifiserte brudd på de etiske kravene etter at kontrakt er inngått krever AIN at forholdene blir rettet opp. Dersom dette ikke gjennomføres vil det bli vurdert å si opp den aktuelle kontrakten. AIN har etablert rutiner for hvordan disse vurderingene skal gjennomføres:

- Definerer tre alvorlighetsgrader for hendelser
- Reaksjon overfor kontraktspart avhenger av alvorlighetsgrad og varierer fra krav om endring til oppsigelse av kontrakt

Ansvaret for at AIN etterlever sine egne etiske retningslinjer er forankret i ledelse og styre.

### Aktsomhetsvurderinger og funn

AIN er ikke en stor produsent eller innkjøper av varer i forbindelse med tjenestene vi leverer til våre medlemmer og aktivister, eller i våre utadrettede kampanjer mot publikum og politiske miljøer.

Den største eksterne leverandøren er vår leverandør av ekstern vervevirksomhet. Denne kontrakten har ikke vært identifisert med særlig risiko i leverandørkjeden, og vår oppfølging har vært knyttet til å sikre at de ansatte har lønns- og arbeidsvilkår ihht norske vilkår og tariffavtaler. Det samme gjelder de påfølgende større kontraktene som alle er knyttet til konsulenttjeneste.

#### Produkter knyttet til aktivisme og profilering

Vi gav i vår redegjørelse for 2022 (amnesty.no/administrativt/okonomi) en grundig redegjørelse for vårt arbeid knyttet til disse produktene. Dette arbeidet fortsatte i 2023 med samme leverandør, og det ble i året ikke avdekket noen avvik knyttet til disse produktene.

Det ble høsten 2023 igangsatt en ny tilbudskonkurranse knyttet til disse produktene, og krav om forretningsmessig bærekraft står helt sentralt i de krav vi setter til tilbyderne. Denne konkurransen vil bli sluttført våren 2024.

### PC og mobiltelefoner

Når det gjelder PC og mobiltelefoner så har vi den samme utfordringen som de aller fleste andre som anvender denne typen produkter, nemlig at det er svært vanskelig ikke å anvende de få produsentene på markedet som produserer disse produktene.

Amnesty International har imidlertid siden 2016 et pågående et internasjonalt arbeid for etiske batterier. Basert på egen etterforskning og dokumentasjon av forholdene knyttet til utvinningen av kobolt i Den Demokratiske Republikken Kongo (DRC) har vi utfordret de største el-bil produsentene og produsentene av IT-produkter (Apple, Microsoft, Huawei m.fl.) på om de har oversikt over sin leverandørkjede og under hvilke forhold kobolten som er i batteriene til deres produkter utvinnes. DRC er verdens største produsent av kobolt. Tyve prosent av koboltgruvene er såkalte håndverksgruver. Amnestys etterforskning viser at barnearbeid og livsfarlige arbeidsforhold er et stort problem ved håndverksgruvene. Vår dialog med 29 av verdens største produsenter av el-biler og ITprodukter har bidratt til at selskapene har måttet få bedre oversikt over sin leverandørkjede, og flere av selskapene har bidratt til bedre forhold på bakken, og støtter lokale prosjekter for å få barn vekk fra gruvene og inn i skolegang. Amnestys tredje rapport om koboltutvinningen i DRC lanseres i juni i år, og har fokus på forhold knyttet til de store industrielle koboltgruvene.

I arbeidet for etiske batterier samarbeider vi tett med blant annet African Resources Watch (Afrehwatch). Likeså samarbeider vi med urfolksorganisasjoner og sivilsamfunnsorganisasjoner i Sør-Amerika knyttet til utvinning av litium i det såkalte litium-triangelet som utgjør Chile, Argentina, Bolivia, og konsekvensene dette har for urfolkene som lever i området der litium utvinnes. Både kobolt og litium er viktige bestanddeler i batteriene som er så viktige for det grønne skiftet.

Amnesty har dessuten en kampanje knyttet til tech-selskapene om overvåking, bruk av logaritmer etc. som blant annet undergraver personvernet, retten til privatlivets fred, og som bygger opp under og forsterker hatprat.

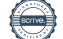

# Verifikasjon

Transaksjon 09222115557515763639

## Dokument

Åpenhetsloven - Amnesty International Norges redegjørelse 2023 - vedtatt Hoveddokument 3 sider Initiert på 2024-04-22 10:19:44 CEST (+0200) av Sølvi Ramos (SR) Ferdigstilt den 2024-04-24 10:54:57 CEST (+0200)

## Initiativtaker

Sølvi Ramos (SR)

Amnesty International Norge Organisasjonsnr. 970148698 sramos@amnesty.no +4793404397

## Underskriverne

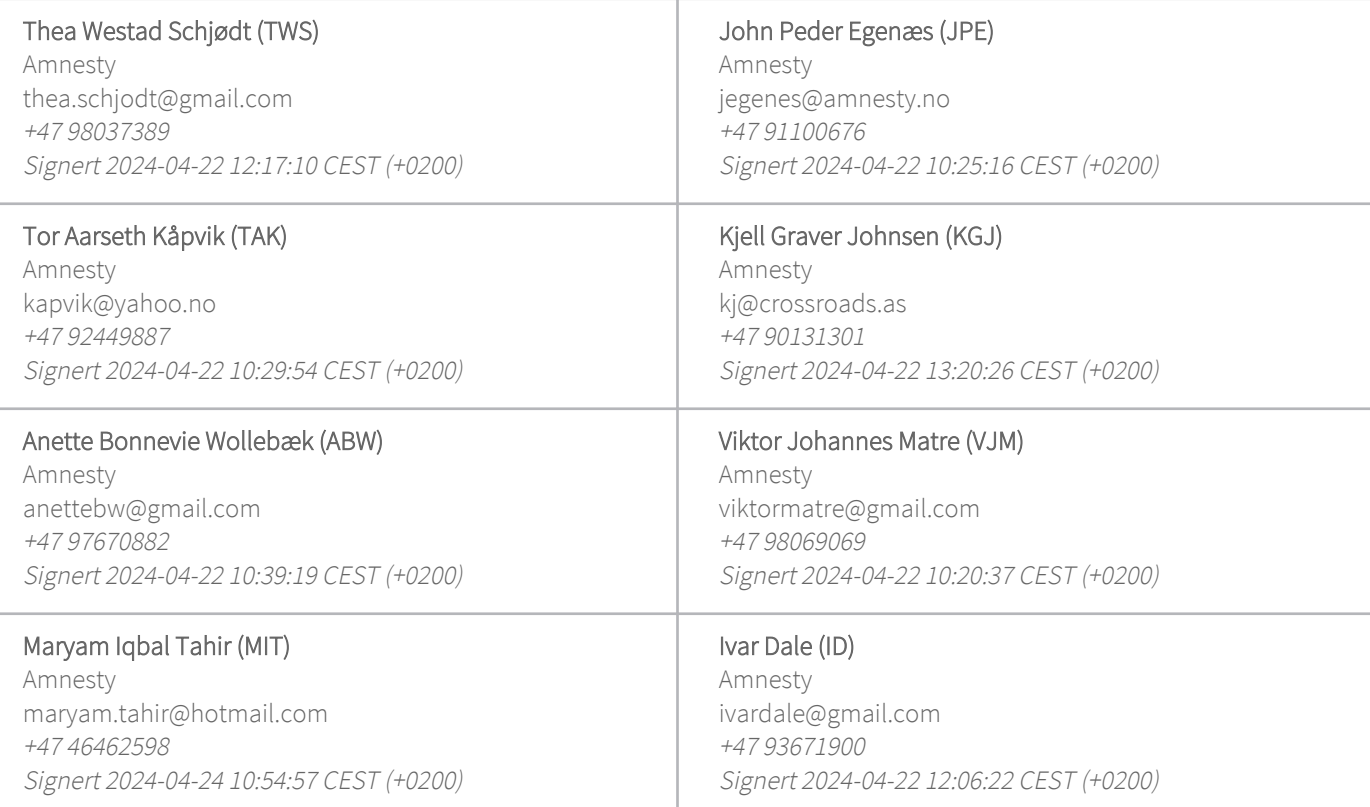

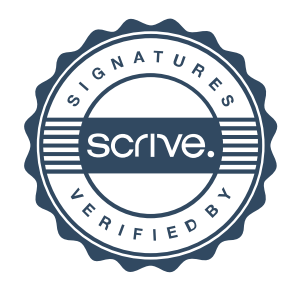

## Verifikasjon

Transaksjon 09222115557515763639

## Stine Kullerud Melby (SKM)

Amnesty stinemelbyy@outlook.com +47 41455142 Signert 2024-04-22 15:21:07 CEST (+0200)

#### Maren Susanna Rullestad (MSR) Amnesty mrullestad@amnesty.no +47 99321545 Signert 2024-04-22 13:17:27 CEST (+0200)

Denne verifiseringen ble utstedt av Scrive. Informasjon i kursiv har blitt verifisert trygt av Scrive. For mer informasjon/bevis som angår dette dokumentet, se de skjulte vedleggene. Bruk en PDF-leser, som Adobe Reader, som kan vise skjulte vedlegg for å se vedleggene. Vennligst merk at hvis du skriver ut dokumentet, kan ikke en utskrevet kopi verifiseres som original i henhold til bestemmelsene nedenfor, og at en enkel utskrift vil være uten innholdet i de skjulte vedleggene. Den digitale signeringsprosessen (elektronisk forsegling) garanterer at dokumentet og de skjulte vedleggene er originale, og dette kan dokumenteres matematisk og uavhengig av Scrive. Scrive tilbyr også en tjeneste som lar deg automatisk verifisere at dokumentet er originalt på: https://scrive.com/verify

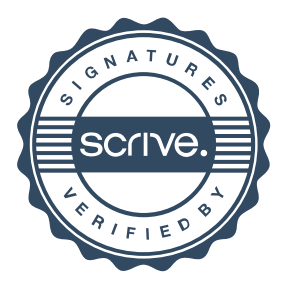